# MATERIALS

# AND

# METHODS

#### MATERIALS AND METHODS

On the basis of genetic divergence of the existing genetic stocks of multivoltine (Subbarao  $et$  al., 1991) & bivoltine (Sen,1993) mulberry silkworms, Bombyx mori L, as well as and per'se performance, 5 multivoltine lines /breeds viz., Nistari, CB5, G, Raj & B and 5 bivoltine breeds viz., P5, NB18, JD6, SF19 & KS(O) (Photographs ; TABLE : MATER-1) were crossed in the following fashion :

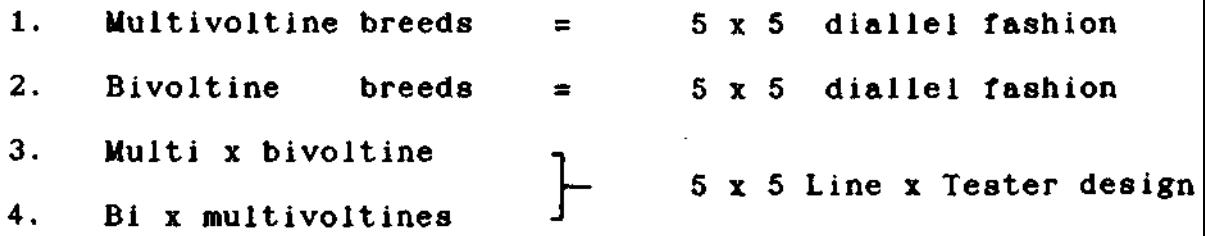

All the hybrids and their parents each with 3 replications were reared during (1) MAY - JUNE (DRY SUMMER), (2)  $AUG. - SEPT.$  (WET SUMMER) (3) OCT. - NOV. (AUTUMN) and (4) JAN. -FEB. (SPRING) commercial seasons *tor* two consecutive years i.e. 1991 and 1992 following the standard techniques or rearing (Krishnaswami, 1978, 1979). Each replication consisted of 300 silkworms which was retained during Ill instar from each individual Disease free laying (DFL).

Performance data in respect of *No.ot* eggs deposited by each mother moth constituting Fecundity (FEC), Hatching percent

CHAT%), larval period in days (LP), wt. of 10 larvae in grams (LW), pupation rate per 10,000 larvae (PUP), yield per 10,000 larvae (from the larvae counted during III instar) by weight in grams <YIELD), single cocoon weight in grams CSCW), single cocoon shell weight in grams(SSW), cocoon shell percent (SR%) and filament length in meters (FL) were recorded.

The following are the formulae on which few parameters were calculated -

1. Hatching percent<sup>1</sup>  $(HATX)$ *No.ot* eggs hatched  $=$  ------------------  $x$  100 Total No. *ot* eggs

No.ot good cocoons with live pupae + double cocoon 2. Pupation rate  $=$ per 10000 (PUP) rate = ---------------------------------------- <sup>x</sup> larvae Total No. of worms retained in III instar  $--- - x 10000$ 

- •Average cocoon shell wt.(gms) 3. Cocoon shell percent = ------------------------------------ x 100 \*Average weight of cocoon (gms)
	- \* Average cocoon and shell weight were obtained by weighing randomly 20 male and 20 female cocoons separately.

35

hybrids could not turnout well during MAY - JUNE, and AUG. - SEPT. But they performed well during OCT. - NOV. and JAN. - FEB. The mean performance of all the four combinations during four seasons for two consecutive years was presented in TABLE  $-$  MATER  $-$  2. (Table revealed that bivoltine reared because of favourable seasons. During MAY - JUNE the performance of Multi x bivoltine hybrids proved well whereas during AUG. - SEPT. only multi x multi hybrids thrived better because multivoltine hybrids were robust against high temperature combined with high humidity), On the basis of above performance the following combinations against specific season were considered for the present investigation.

- 1. Bivoltine hybrids - OCTOBER - NOVEMBER and JANUARY - FEBRUARY.
- 2. Multivoltine hybrids AUGUST SEPTEMBER
- 3. Multi x Bivoltine hybrids - JUNE

The genetic architecture of these breeds as well as hybrids have been covered and discussed.

The data obtained during two consecutive years for different seasons were subjected to different types of bio-metrical analysis:

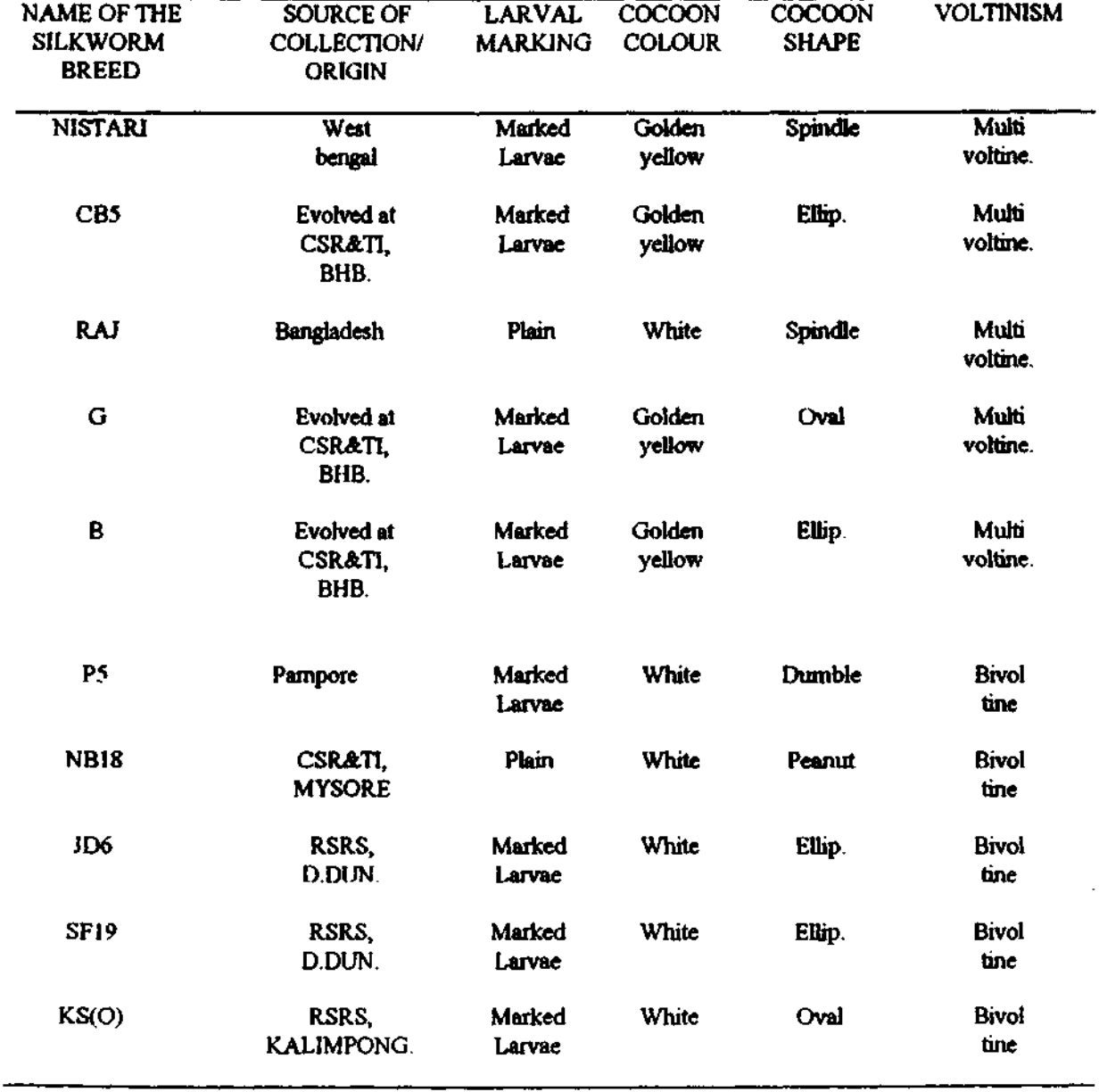

### TABLE' MATER: I :QUALITATIVE TRAITS OF DIFFERENT SILKWORM BREEDS. (Rao et al.,1992; chattopadhyay et al.,1993; Ghooh et ol., 1993; Gupta et o1.,1994)

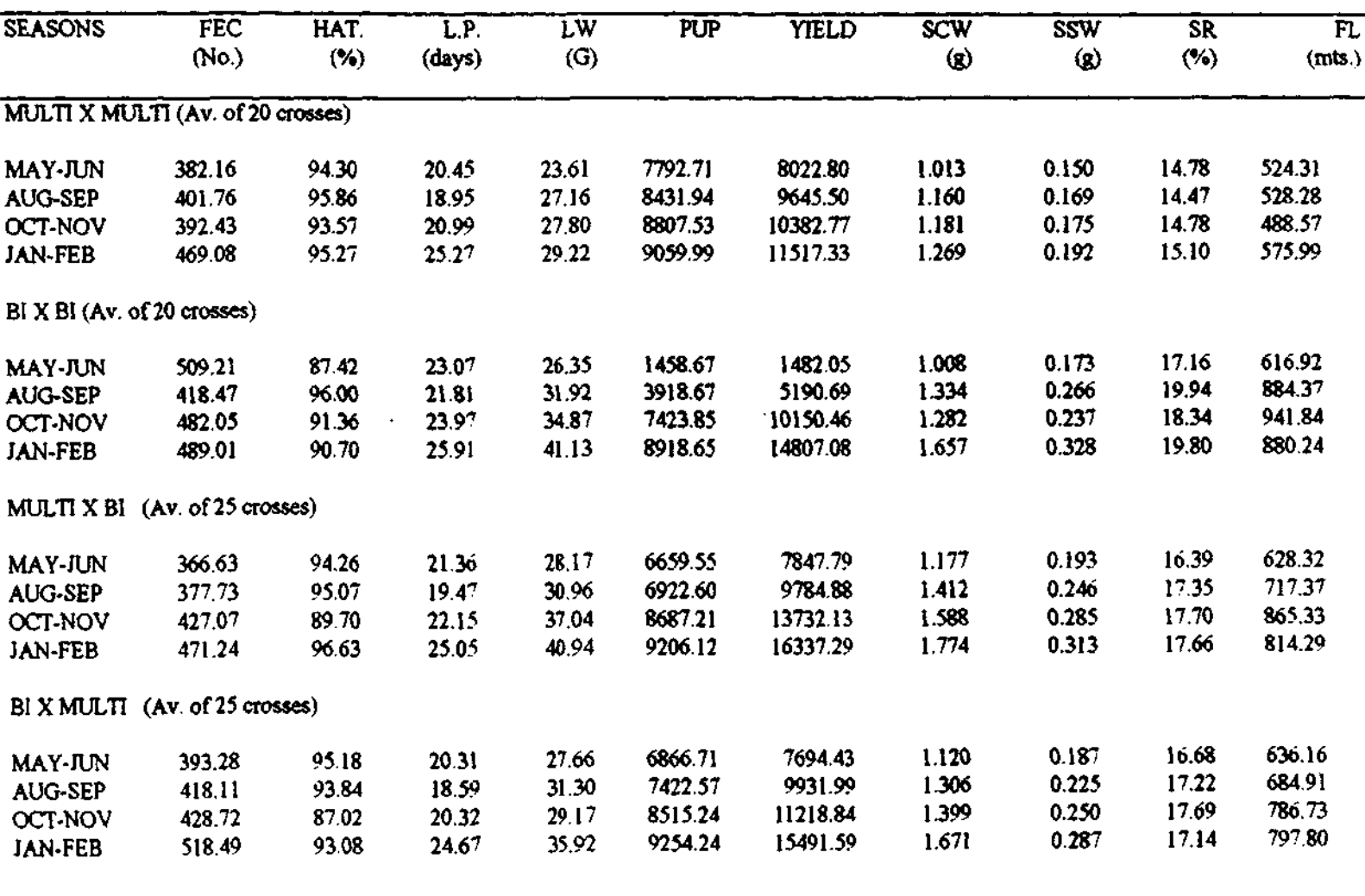

 $\mathbf{r}$ 

### TABLE: MATER; 2: SEASONAL PER'SE PERFORMANCE OF VARIOUS HYBRIDS (AVARAGE OF 2 YEARS)

- I. The graphic and component analysis of diallel populations were carried out by method of Jinks (1954) and Hayman (1954, a) respectively. Heritability in narrow sense was carried out as suggested by Mather and Jinks (1971) and heritability in broad sense was worked out as per Verhalen and Murray (1969).
- II. Combining ability effects were calculated by Model-l, method-2 (parents, F1s and reciprocals) of Griffing (1956).
- III. Combining ability of multivoltine x bivoltine strains in the form of "Line x Tester" design was worked out as suggested by Kempthrone (1957).
- IV. Statistical procedures adopted for calculating genotypic and phenotypic co-efficient of variations were similar as described by Burton (1952) and Allard (1960). Heritability and genetic gain (genetic advance) were calculated as per the formulae derived by Lush (1949).
- V. The phenotypic and genotypic correlations were worked out by using the formulae suggested by Miller  $et$  al., (1982).
- VI. Path co-efficient analysis as applied by Dewey and Lu (1959) was utilised to partition the correlation coefficients into direct and indirect effects of yield components.

The details are as follows:

#### Testing of Hypothesis for diallel population :

i) The validity or assumptions of diallel cross analysis was tested using  $t^2$  test. Consequence of the hypothesis of diallel cross analysis was the consistency of Wr - Vr i.e. independent of r and the failure of hypothesis would up-set this consistency. Heterogenety of  $W_r - V_r$  was thus a good indication of such failure. To provide a test which gave equal weight to both Wr and Vr, the axes of the graph were related through 45° so that the co-ordinate of the point became proportionate to Wr and Vr and Wr Vr. Testing of the significance of regression in the axes zero was done by the "t" test. Values of  $it^{2}$ " for each character from Wr and Vr values were calculated as.

$$
t^{2} = \frac{n - 2}{4} \left\{ \begin{array}{l} V(V_{\Gamma}) - V (W_{\Gamma}) \end{array} \right\}^{2}
$$
  

$$
t^{2} = \frac{1}{4} \left\{ V(V_{\Gamma}) - V(W_{\Gamma}) - \cos^{2} (V_{\Gamma} - W_{\Gamma}) \right\}
$$

The values of "t2" were tested for their significance against the tabulated "F" value at a desired level of probability at (P-2) degree of freedom. The significant value of t<sup>2</sup> indicated failure of one or more assumptions.

The weakness of this test was that it only detected variation in Wr, Vr which was correlated with the dominance order of the parents. Variations which merely increased the scatter of the points about the regression line altering its slop, could only be detected by  $V_r - W_r$  graph.

The assumption of non-allelic interaction might be verified by testing the deviation of b, Wr, Vr. From the unity using "t" test at *desired* level of probability for P-2 degree of freedom. The significant value of 1-b, Wr.Vr. depicted the presence of nonallelic interactions. The regression of  $W_{\Gamma}$ ,  $V_{\Gamma}$  (V,  $W_{\Gamma}$ ,  $V_{\Gamma}$ ) and its standard error (S.E.) were estimated as :

cov.  $(\nabla \mathbf{r} - \nabla \mathbf{r})$ b.Wr.Vr = -------------- V <Vr)

 $V(\Psi r) - b$  {cov.  $(\Psi r, Vr)$ } S.E.(b,Wr,Vr) = J ------------------------ (P-2) V (Vr)

the slope of byx was tested by the expression

byx - 0  $1 -$  byx<br>----------- and  $t^2$  ------- $t_1$  =  $\begin{array}{c} \text{S.E. of byx} \\ \text{S.E. of } \end{array}$ S.E. of byx t - test with  $P - 2d.f.$  $-$ b-o  $t_1$  =-----SE (b)  $1 - b$ <br> $- t^2$  = SE (b)

If "t1" was significant, the dominance played a vital role in the determination of the characters, ti tested the

significance by byx from zero and t<sub>2</sub> tested the difference of byx from one i.e. unit slope and detected epistasis, if, significant.

Solution to the problem of the invalidity of diallel cross assumptions :

When the validity or the assumptions on which diallel cross analysis was based were not fulfilled due to significant value of  $t^2$  and/or 1-b Wr, Vr, the data of test characters of "p x p" diallel cross table showing invalidity by the assumption could be rearranged by removing one or more interacting arrays, one by one until the remaining diallel cross read the value of  $t^2$  and  $1-b$ Wr, Vr to be non-significant. This modified "P'x P'" diallel cross table could then be used *tor* further analysis or processing as already discussed.

3 Q

A. Graphic approach :

(a) Limiting parabola A limiting parabola was constructed using the equation.

 $W^2$ f = Vr x VOLO i.e. by plotting.

Wr and  $(Vr \times VOLO)^{\dagger}$  points.

The points corresponding to Wr.Vr values of each of the parents must be within the parabola.

(b) Genetic analysis by means *ot* graph (Vr.Wr) : A test which was useful depend on Vr.Wr graph. The quantity Wr - Vr =  $\frac{1}{t}$  $(D-H_1)$  was expected to be constant for arrays, if the basic assumptions of the diallel cross analysis were valid and environmental effects would be zero. Since  $\frac{1}{2}(D-H_1)$  did not vary with arrays under these conditions. Wr =  $c + Vr$  where  $c = \frac{1}{2}(D - H_1)$  being a constant and the regression of Wr on Vr was straight line of unit slop, when  $Vr = 0$  and  $Wr =$  $f(D-H_1)$ , this was not a line of unit slop.

When  $wr - Vr$  varies, then in the  $Vr$ , Wr graph, the Wr intercept was an indicator of average degree of dominance in the experimental material with partial dominance  $H_1 \leftarrow D$  and the Wr intercept was positive, with overdominance  $H_1 \rightarrow D$  the Wr intercept was negative.

4 N

If there was no dominance  $H_1 = 4$  Uvh<sup>2</sup>  $= 0$  and  $F = \pm 8$  Uvdh<sup>2</sup> = 0. Then,  $V_f = D - \frac{1}{2}H - \frac{1}{2}F_f = \frac{1}{2}D$  $=$  Uvy (d +h)<sup>2</sup> =  $EUvd^2$  $Wr = \frac{1}{2} D + \frac{1}{2}$ : Fr =  $\frac{1}{2} D$  $= 2$  EUvd (d +h)<sup>2</sup> = 2 EUvd<sup>2</sup> or  $\approx$   $Nr = 2Vr$ 

In such cases all points on the Vr.Wr graph were estimates of the single point  $Wr = 2 Vr$  and there was no regression. Therefore, the Wr. Vr. graph provided test of significance for the presence *ot* dominance (b+O) and the average degree of dominance (sign of a ) in which "b" was the slop of regression line and "a" was the Wr intercept.

For a diallel cross with certain value of  $H_1/D$  the points *<Vr,* Wr> were distributed along a corresponding straight line of unit slope inside the limiting parabola.

 $W^2f = Vr$  x VOLO. iii) Order of dominance:

The position of vr. Wr on the line of regression revealed he relative proportion of dominance and recessive genes in the arental lines (Jinks 1954 and Hayman 1954, a). The parents with

the preponderance of dominant allele would have a low array variance and co-variance (Vr, Wr) and would lie at upper 2nd of the regression line. If the dominance effects of the gene were un-equal, *the* position on array point would be weighed in favour of genes with longer dominance effects. It was thus clear that Wr, Vr parents with high, intermediate and low level of dominance graph gave fair indication of order of dominance. The maintained their position on the graph reasonably well. Here. the order of dominance might or might not coincide with the parental measurements. The actual order might be determined by the relative frequency of dominant and recessive genes present in them.

#### iv) Standardized deviation graph

Measuring a variate from its mean using S.D. as units, led to a standardized variable  $U = \sqrt{(x - u)/D}$  having (0) zero mean unit variable.

In order to obtain the standardised deviation (S.D.) of Wr + Vr value for a parent from the mean value of Wr + Vr averaged overall the parents was divided by the standard deviation of the Wr + Vr value for all the parents. Similarly, the deviation of Vr values for a parent from mean value of Yr (average over all the parents) was divided by the standard deviation of Yr values for all the parents.

ł

 $\mathbf{I}$ 

Ĭ.

Ł

ŧ

The standardized deviation graph for each test character was constructed and interpreted according to Hayman (1954, b; 1958). The parents having negative sign (-) of the standard deviation *ot* Wr + Vr showed dominance while those having positive standardised deviation of Wr t Vr, depicted receasiveness.

High parental performance was shown by parents having positive standardised deviation *ot* Yr and low parental performance was shown by the parents having (-) negative S.D. of Yr. In a Wr + Vr and Yr co-ordinate, the parents in the first quadrant  $(++)$  showed higher parental performance associated with recessive genes. The parent in the second quadrant  $(+, -)$  showed lower parental performance associated with recessive genes. The parents in the third quadrant  $(-,-)$  showed association of low parental performance with the dominant genes and lastlY tbose in the fourth quadrant  $(-, +)$  showed the association of dominant genes with higher parental performance.

#### B. COMPONENI ANALYSIS:

The following genetic components of variation were calculated by adopting the method given by Jinks and Hayman (1953) and Hayman (1954).

ł.

١

١

ŧ

ŧ

 $D = 4 \Sigma$  uvd<sup>2</sup> = component of genes of variation due to additive effect if  $u = v = 0.5 D = d^2$ 

where,  $u =$  proportion of positive genes in the parents.  $v =$  proportion of negative genes in the parents.

 $d = additive$  effects and  $u = v = 1$ .

- Component of variation due to dominance ettect ot  $H_1 = 4$   $\Sigma$ uvh<sup>2</sup> genes.
- $\text{H}_2 \approx \text{H}_1 \left(1 (\text{u}-\text{v})^2\right) \approx 16 \text{ EU}^2\text{V}^2\text{h}^2 \approx \text{Proportion of}$ domiriance variance due to the positive (u) and the negative (v) effects of the genes.
- $h^2$ Net dominance effect (expressed as the algebric sum overall loci in heterozygous phase in all the crosses).
- $Fr =$ The covariance of additive and dominance effects in a single array.
- $F = \pm$ The Mean of "Fr" over the arrays. It indicated the relative frequency of dominant and recessive alleles in the parents.

It might take the negative  $(-)$  sign if there were an excess of  $\alpha$  ressive alleles or the positive  $(+)$  sign indicating excess of

dominant alleles. The value of F would be zero if dominant and recessive alleles of each gene was distributed equally among parents and the relationship of  $H_1$ ,  $H_2$  and  $h^2$  would be

$$
H_1 = H_2 = h^2
$$

The components of variance were derived by constructing a group or equation based on the following parameters derived from the diallel table :

VOLO  $=$  Vp  $=$  variance of the parental array.

Vr = Variance of the rth array

 $V_1L_1= Vr = Mean of array variance$ 

- $\mathbf{w}_r = \mathbf{w}_r$  = The covariance between the parents and their offsprings in an array (rth array).
- WOLO  $=$   $\mathbb{R}r =$  Mean covariance between the parents and offspring of all the arrays.

VOL!  $=$  Vm = The variance of array means.

- ML,-MLO = The difference between the mean of the parents and mean of their progenies.
- E  $=$  The expected environmental component of variation, which was observed from analysis of variance.

The expected values of these components of variation were calculated by substituting the values in the following equations:

 $VOLO$  =VP = D + E  $V_1L_1 = V_r = \frac{1}{4} D + \frac{1}{4} H_1 - \frac{1}{4} F + (n + 1)$ . E/2n.  $WOLO<sub>1</sub>$  =  $W<sub>r</sub>$  =  $\frac{1}{2}$  D -  $\frac{1}{2}$  F+ E/n  $VOL_1$  =  $Vm = \frac{1}{4}D + \frac{1}{4}H_1 - \frac{1}{4}H_2 - \frac{1}{4}F+E/2n$ . Where,  $E = Error$   $dSS/r = Me$  $D \approx \text{VOLO} - E$  $H_1$  = VOLO - 4WOLO<sub>1</sub> + 4 V<sub>1</sub>L<sub>1</sub>-(3n-2). E/n  $H_2 = 4 V_1L_1 - 4 V_0L_1 - 2E$  $h^2 = 4(ML_1-MLO)^2 - 4(n-1)$ . E/n<sup>2</sup>  $Fr = 2$  (VOLO - WOLO<sub>1</sub>+ V<sub>1</sub>L<sub>1</sub>-W<sub>r</sub>-V<sub>r</sub>)-2(n-2).E/n  $F = 2 \text{ VOLO} - 4 \text{ WOLO}_1 - 2(n-2) \cdot E/n.$  $n = No.$  of parents *r* = No. of replications.

#### Estimation of standard Errors of genetic components :

The standard errors, to test the significance of the six components  $(D, H_1, H_2, h^2, F, & E)$  of variation listed above were calculated using the formula  $\frac{1}{2}$  (var (Wr-Vr)] = s<sup>2</sup> and the terms of the main diagonal of covariance matrix given by Hayman (1954) as corresponding multipliers.

Therefore, the standard errors of the components of variation would be -

 $S.E. (D) = \pi - s^2 (n^5+n^4)/n^5$  $S.E. (H)_1 = S^2 (n^5 + 41n^4 - 12n^3 + 4n^2)n^5$  $S.E.(H)2 = S^2 (36n^4)/n^5$  $S.E.(\hbar)^2 = S^2 (16\hbar^4 + 16\hbar^2 + 32\hbar + 16)/\hbar^5$  $S.E. (F) = g^2 (4n^5 + 20n^4 - 16n^3 + 16n^2)/n^5$  $S.E.(E) = S^2 n^4/n^5$ 

Where,  $n = number of parents$ .

#### Test of significance of components of variation :

The significance of various statistics was tested by  $t^*$ test at  $(n-2)$  degree of freedom. Here  $n = number of parents$ .

> Parameter  $t =$  -------8.£. of parameters

Proportion of genetic components:

The proportion of the genetic components were worked out according to the procedure given below

1) Degree of dominance

The degree of dominance in Fl was calculated using the formula  $(H_1/D_1)$ <sup> $\pm$ </sup> (Hayman 1954)

If degree of dominance  $= 0$  (No dominance)

- $= 1$  (complete dominance)
- > 1 over dominance
- $\langle 1 \rangle$  0 partial dominance

## 2) Proportion of genes with positive and negative effects in the parents:

It was calculated by the ratio  $-$  H<sub>2</sub>/4H<sub>1</sub>. It indicated the mean product of ui, vi averaged over all the parents or a diallel set of crosses. When u and v were symmetrically distributed, i.e.  $u =$  $v = 0.5$ , the ratio would give the value of  $H_2/4H_1 = 0.25$ .

3) Proportion of dominant and recessive genes in the parents :

It was calculated by the following formula :

KD  $(4 \text{ DH}_1) \neq + \text{ F}$  $-$  =  $-$ -------------------- for  $F_1$ <br>KR  $(4 \tDH_1)^{\frac{1}{k}}$  + F

KD If,  $\rightarrow$  = 1 (equality of dominant and recessive genes) KR

> $> 1$  - excess of dominant genes.  $(1 - e \times e \times e)$  of recessive genes.

4) Number of groups of genes which control the character and exhibit dominance

h' It was calculated by the following formula :  $- H<sup>2</sup>$ 

It was an approximate measure of groups of genes exhtbiting dominance

Estimation of Heritability :

Heritability in narrow sense was defined as the ratio *ot*  additive and/additive x additive genetic variance to the total phenotypic variance. For  $F_1$  it was calculated using the formula given by Mather and Jinks (1971)

 $(\frac{1}{2})D + (\frac{1}{2})H_1 - (\frac{1}{2})H_2 - (\frac{1}{2})F$ Heritability <nsJ = ------------------------------- <tJD + (f)H, - <ilH• - <t>F + <sup>E</sup>

h<sup>2</sup>(bs) was calculated following Verhalen and Murray (1969).

 $(\frac{1}{2})D + (\frac{1}{2})H_1 - (\frac{1}{2})H_2 - (\frac{1}{2})F$ Heritability (bs) =  $\cdots$ <br> $\left(\frac{1}{2}\right) D + \left(\frac{1}{2}\right) H_1 - \left(\frac{1}{2}\right) H_2 - \left(\frac{1}{2}\right) F + E$ 

#### I. Combining ability analysis:

The present study was undertaken as per Griffing (1956, b) <Model 1 and Method 2). The statistical model for analysis or variance of diallel table for measuring yij was

 $y i j = \mu + g i + g j + s i j + r i j + 1/bc$   $\Sigma$  eijkl.  $i, j = 1, 2, \ldots, n$  $k = 1, 2, \ldots, \ldots, b$  $1 = 1, 2, \ldots, c, c$ 

 $\overline{49}$ 

where, yij was the mean of i x jth genotype over k and l  $\mu$  was the population mean gi was the general combining ability (gca) effect of ith parent. gj was the gca effect of jth parent. Sij was the interaction i.e. - specific combining ability effect rij was the reciprocal effect  $1/bc$   $\Sigma$  eijkl was the mean error effect. The total variability might be partitioned into components like variance due to goa, sca, reciprocal and error. SS due to gca =  $\frac{1}{2}$ n.  $\sum$  (yi. + y, i) <sup>2</sup> -  $2/n^2y^2$ SS due to sca =  $\frac{1}{2}$   $\Sigma$  yij (yji + yji) -  $\frac{1}{2}n$   $\Sigma$  (y.j +yj)<sup>2</sup> +  $1/n^2, y^2, \ldots$ <br>SS due to reciprocals =  $\frac{1}{2}$   $\sum$  (yij - yji)<sup>2</sup> US (errors)  $MS$  (error) = -------<br>r Where,  $r =$  replications

#### Analysis showing the expectations of Mean sum of squares was as *tot* tows :

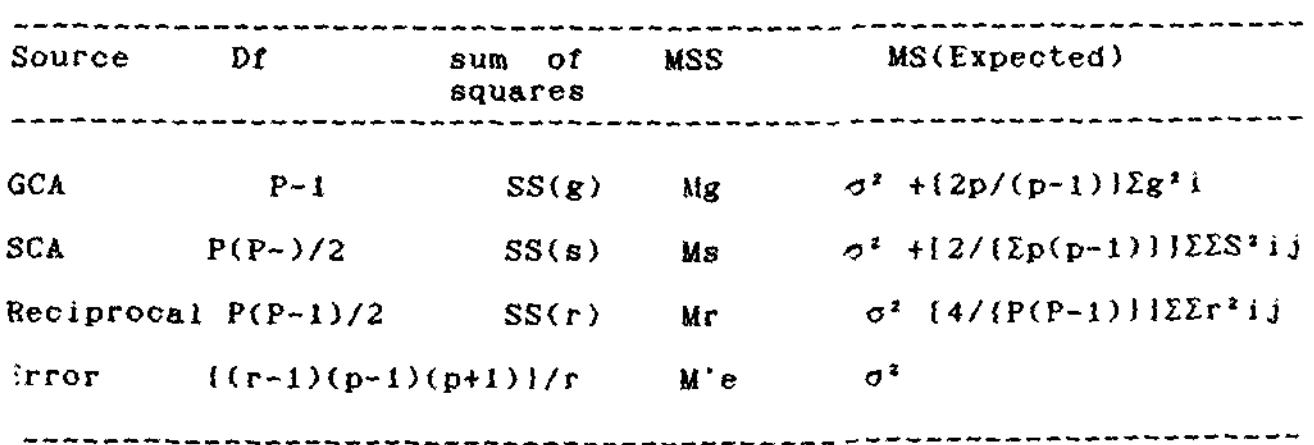

Where,  $P = No. of parents; r = No. of replications & Mg, Ms,$ Ur. & Me were mean sum of squares due to goa, sea, reciprocals and error respectively. The mean sum of squares for gca, sea were obtained by dividing  $SS(g)$  and  $SS(s)$  with their respective degree of freedoms (df), M'e by dividing error mean square obtained from the general analysis with the number of replication. For "F" test each mean sum of squares was tested against M'e and n-1 and n-2 degree of freedom.

For testing of overall differences :-

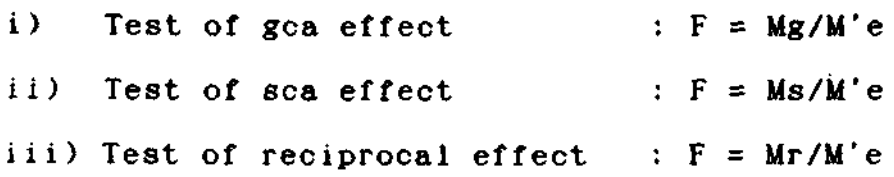

The general combining ability (gca) of an inbred line was defined as the average performance of the hybrids which this line produces with other lines chosen from a random mating population. In general. such an effect gave the epistatic interaction of digenic type and directed by  $\sigma^2$  gca is given by  $\sigma^2$  gca =  $\frac{1}{2}$   $\sigma^2$  A + t *a'* AA.

The specific combining ability (sea) refers to a pair of inbred lines involved in a cross. It indicated crosses in which earlier crosses do relatively better or worse than would be

51

ديها الد

expected on the basis of average performance of the two lines involved. Its existence indicated non-additive genetic effects and its variance  $\sigma^2$  sea was given by  $\sigma^2$  sea =  $\sigma^2$  D +  $\frac{1}{2}$   $\sigma^2$  AA+  $\frac{1}{2}$  $\sigma^2$  AD +  $\sigma^2$  DD. It might also be seen that total genotypic variance was (summation) related to these two variances i.e.  $\sigma^2$  G  $= 2 \sigma^2$  goa +  $\sigma^2$  sea.

Estimates of  $gca$  = These effects could be obtained as follows : gca effect of ith parent:  $gi = 1/(p+2)$  (Xi + ii - 2/pX...) Estimates of  $sca = These$  effects could be obtained as follows: Sij = Xij - 1/p+2  $(Xi+Xi+Xj+Xj)$  + 2/(p+1)(p+2) X...

Estimates of variance due to general and specific combining ability:

These variances were obtained by the following formulae:

 $Me + p (P-1) MS$ <br> $[Mg - - - - - - - - - - - + - Y]$  $\sigma^2$  *g* = 1/(p+2) c

 $\sigma^2 S = P^2/2C$  (MS – Me')

Where,  $\sigma^2 g$ =variance due to (gca) General Combining Ability

 $P = number of parents$ 

C =  $P^2$  -  $P+1$ , 2s = variance

 $\sigma^2$ S = Variance due to sca

Standard Error of the Estimates :

Standard error of an estimate was calculated as the square roots of the variance of the estimates. The variance of the various estimates were calculated as follows :

Variance  $(X_{1,j}) = S^2 = Me'$ 

Variance (u) =  $\frac{2}{P(P+1)}$ 

2 Variance (gi) = *-----------sz* P(P+2l

\n
$$
\text{Variance (sij)} = \frac{P^2 + P + 2}{(P + 1) (P + 2)}
$$
\n  
\n $(i = j)$ \n

### Test of significance of gca & sca effects :

Each gca & sea value was tested against zero for its significance by "t" test.

$$
t = \begin{array}{ccc} gi - 0 \\ - \text{---} \\ S.E. (gi) \end{array} \qquad \begin{array}{c} sij - 0 \\ t' \\ S.E. (si) \end{array} = \begin{array}{c} sij - 0 \\ - \text{---} \\ S.E. (si) \end{array} \qquad \begin{array}{c} \text{respectively} \\ \end{array}
$$

the "t" value thus obtained was tested at error degree of freedom.

Critical difference of the estimates :

The difference between two estimates were tested by comparing them with the C.D. values.

C.D. =  $S.E.$  of difference of the two estimates  $x + (5x)$  at error degree of freedom.

The standard error of difference of the two estimates was taken as square roots of the variance of the difference of two estimates. The variance of difference of the estimates was calculated as follows :

Var.  $(gi-gj)$  = 2/(P+2) S<sup>2</sup> (i =j) for gca estimates.

Var. (sij - sik) = 2(P+1)/(P+2)  $S^2(i=j.k; j=k)$ 

for sea estimates in an array. Var. (sij - ski) = 2 P/(P+2) S<sup>2</sup> i=j, K, 1; j=k, 1; k=1)

> for any two sea estimates where P is the number of parents and *<sup>S</sup> 2=* Me'.

II. Line x Tester crosses (multivoltine x bivoltine)

The application of line x Tester design (Kempthrone, 1957) was useful for deciding about the relative capacity of a number of female and male parents to produce desirable hybrids

(Arunachalam, 1974). This design provided information about the general and specific combining ability along with the estimation of various types of gene effects. Here unlike diallel design the male and female parents were invariably different. Let '1' be the line and 't' be the tester, all these '1' lines were crossed to each of 't' testers and thus 1 x t full sib progenies were produced. These progenies along with parents Clines & testers) were then tested in replicated trials using Completely Randomised Designs <CRD) where 5 lines and 5 testers were used in the present experiment out of which the multivoltines had been considered as lines and bivoltine as testers and vice versa to produce (1) M x bi layings  $(5 \times 5) = 25 + 10$  parents, total entry being 35 and (2) Bi x Multi lavings  $(5 \times 5) = 25 + 10$  parents, total entry being 35 and the scheduled parameters were recorded.

Line x Tester design based on

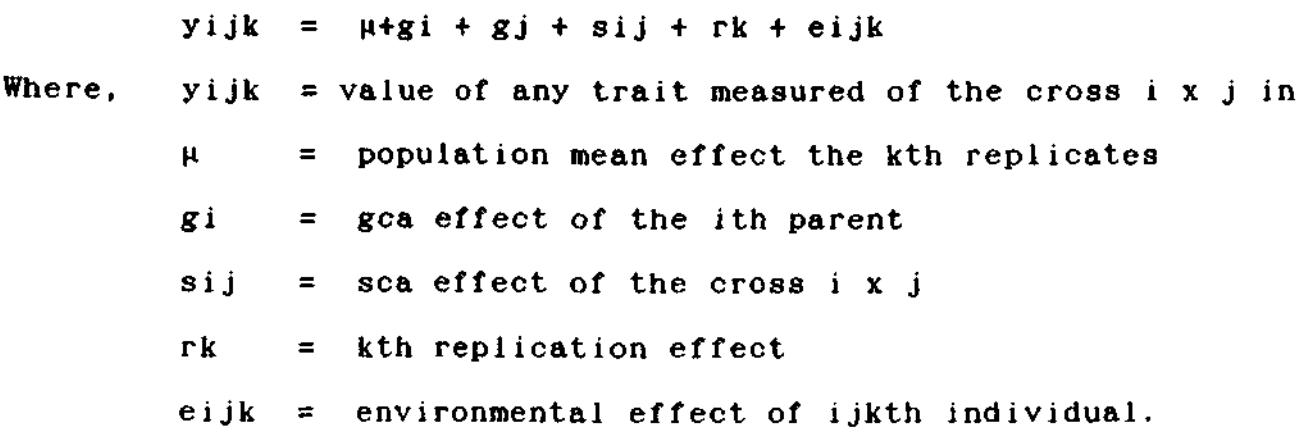

The analysis of variance and expectation of mean squares as suggested by Kempthorne (1957) was presented here using which the combining ability effects might be estimated.

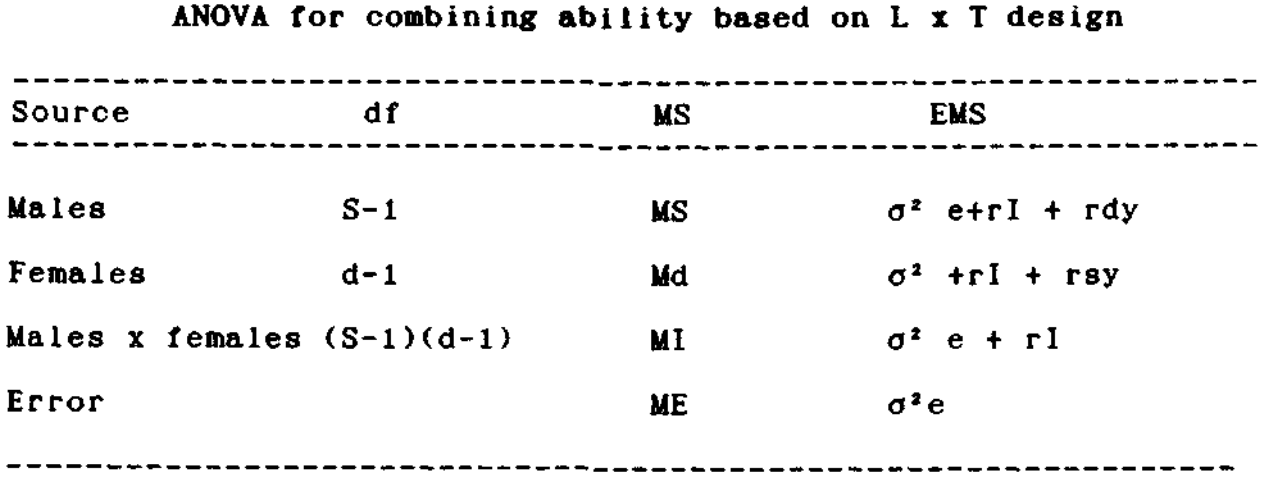

 $r = No.$  of replications,  $S = No.$  of male parents  $d = No.$  of female parents,  $y = Cov.$  (half-sib)  $=$   $\sigma^2$  gca  $2y+I = Cov.(full-sibs), I = \sigma^2$  sca E *a•* e.

Least square estimates the components of combining ability variances derived by Arunachalam (1974) were given hereunder :

Let 
$$
a = (Me - ME)/r
$$
  
\n $b = (Md - ME)/r$   
\n $c = (Mi - ME)/r$ 

Then,  $\sigma^2 gca = y \& \sigma^2 gca = X-2y$  for  $X (sd-s<sup>2</sup>-d<sup>2</sup>= S(atc-2b)+d(b+c-2a)-\frac{1}{2}[S^2(at+e)+d^2(b+c)-sd(at+b)]$ y (sd - S<sup>2</sup> - d<sup>2</sup>) =  $\frac{1}{2}$  [S (a + c - 2b) + d (b + c - 2a)] Estimates of gca effects : **(a) Lines** : **Xi,,,, <sup>X</sup>**• • • • tr ltr **Where, 1 = no. of lines t = no.** *ot* **testers r = no. of replications.**  (b) Testers : **X. j** X...  $=$  gt  $=$ lr ltr **Estimates of sca effects :**  $Sij = \begin{array}{ccc} xij & xi... & xj & x... \\ -1 & -1 & -1 & -1 \end{array}$ r tr ir ltr Standard Errors for combining ability effects : S.E (gca for line)  $\approx$  (Me/r x i) i S.E. (g<sup>'</sup>ca for tester) = (Me/r x<sup>†</sup>) i S.E. (Sca effect) =  $(Me/r)$  i S.E.  $(gi - gj)$  line =  $(2 \text{ Me}/rxf)$  i S.E.  $(gi - gi)$  tester  $= (2Me/txr)$  i S.E. (sij - skl) =  $(2Me/r)$  i

IV. Estimation of Heterosis:

Heterosis in percent was calculated over Mid parent (MP) and better parent (BP) (over dominance) by using the following formulae.

Heterosis over midparent value (MPV):

$$
= \frac{F1 - MP}{MP}
$$

Heterosis over better parent value (BPV):

$$
= \begin{array}{rrr}\nF1 - BP \\
= & -----x 100 \\
BP\n\end{array}
$$

Where, Fl mean of the Fl generation

 $MP$  = mean of the two parental values and

 $BP$  = mean of the better parent of the two involved

parents in the cross in question

Test of significance of Heterosis:

This test of significance of heterosis was done by the "t'' test as given below :

 $F1 - MP$ "t" liP = --------------------------------- 8.£. of heterosis over mid parent

F1 - BP<br>---------------------"t" BP= ---------------------------------- S.E. of heterosis over BP parents. SE of heterosis over Mid parents was  $=\int \frac{1}{s_1^2(1/r+1/2r)}$ 

B. parent =  $\int \frac{1}{s_1^2(1/r + 1/r)}$  $\theta_{\rm{max}}$  and  $\theta_{\rm{max}}$  are  $\theta_{\rm{max}}$  and  $\theta_{\rm{max}}$ 

 $s_1$ <sup>2</sup> Error variance for parents and F1

<sup>r</sup>= No. of replications.

Calculated 't' value was compared with tablulated value of "t" at error degree of freedom.

#### Genetic parameters

For calculating the genetic parameters such as phenotypic and genotypic variance phenotypic and genotypic coefficient of variation. heritability in broad sense, genetic advance and genetic advance in Xage of means, correlation coefficients and path coefficient analysis (both phenotypic and genotypic) for cocoon yield in Bivoltine and multivoltine populations, the rearing data obtained from 4 seasons for two consecutive years had been pooled separately for multivoltine as well as bivoltine breedsand subjected for statistical evaluations.

#### 1. Analysis of variance (ANOVA) :

ANOVA for each character was computed separately :

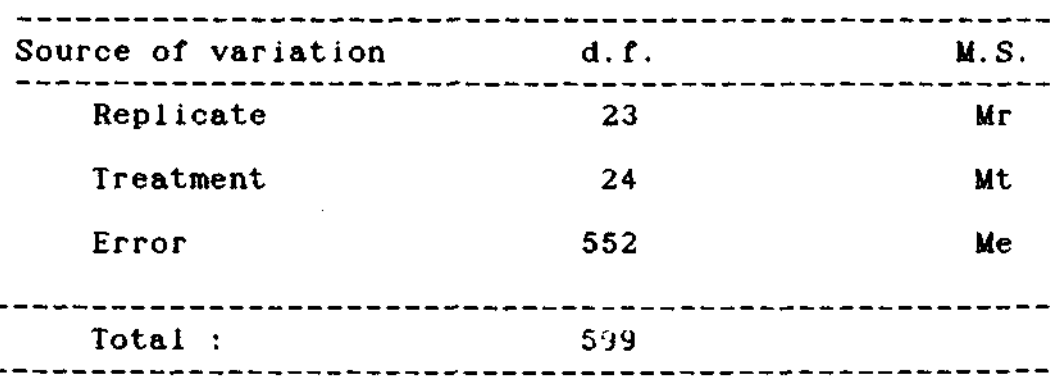

Statistical constants, range and mean of each quantitative characters were calculated from the raw data. The minimum and maximum values of silkworm strains means were taken as range. Mean was calculated by dividing the grand total by number of strains and number of replications. Other statistical constants such as standard error or mean, standard deviation, critical difference and coefficient of variation were computed for the study of phenotypic variability from the analysis of variance in completely randomised designs (CRD). The mean squares of treatments and for error, diVided by number of replications were taken as phenotypic variance and error variance of treatment means respectively.

Genotypic variance was derived by subtracting the error variance of treatments trom phenotypic variance. Following formulae were utilized for various calculations

Error mean square Standard error *ot* means = (---------------------)! No. of replications 2 x Error mean square Critical difference  $(CD) = (-$ -----No. ot replications Phenotypic standard deviation ( $\sigma$ PH) =  $\sqrt{d^2P}$ H Where *a* PH is the phenotypic variance. Standard deviation Coefficient of variation  $(CV)$  = ------------------ x 100 Population Mean Treatment mean square Phenotypic variance (a2PH) = --------------------- No. of replications

```
Error variance of treatment 
means (\sigma^2 e/r)Error mean square 
                                        = ------------------
                                         No. of replication 
                                          Phenotypic variance (\sigma^2 PH)-
                                          Error variance of treatment 
                                          means (\sigma^2 e/r)<br>----------------------------
Genotypic variance (&2g) = ----------------------------- No. of replications.
```
Genetic parameters were studied by working out genetic coefficients of variation, heritability and genetic advance.

Statistical procedures adopted tor calculating genetic constants for these characters were similar as described by various workers viz., Burton (1952), Allard (1960).

The genetic coefficient of variation was estimated by dividing the square root of the genetic variance by population mean and multiplying by 100 (Burton, 1952). The formulae being

$$
G.C.V = \frac{\sigma^2 g}{x}
$$
 100

Where G.C.V. is the genetic coefficient of variance.  $\sigma^2 g =$ genotypic variance and X is the population mean of the character.

Heritability (H), in broad sense <Lush,1949) was calculated for character from pooled data of all the variances as:

H = 
$$
\frac{\sigma^2 g}{\sigma^2 PH}
$$
  
Where, H = Heritability,  

$$
\sigma^2 g = \text{Genotypic variance}
$$

$$
\sigma^2 PH = \text{Phenotypic variance}
$$

The expected genetic gain i.e. genetic advance resulting from selection of 5% superior individuals was estimated by the following formulae suggested by Lush (1949), followed by Johnson, Robinson and Comstock (1955).

Genetic advance = H x K x 
$$
\sigma
$$
PH  
=  $\sigma^2 g / \sigma^2$ PH x K x  $\sigma$ PH  
=  $\sigma^2 g / \sigma$ PH x K

Where  $\sigma^2$ g was genotypic variance,  $\sigma$ PH was phenotypic standard deviation and *K* was the selection differential. For the purpose of present study K had the value 2.06 which was the expectation in the case of 5 percent selection in large samples from a normally distributed population (Lush, 1949).

The genetic advance in percent of mean was calculated as below :

Genetic advance G.A. in percent of mean =  $----------------$  x 100 Population mean

Correlation studies:

The phenotypic and genotypic correlation coefficient were worked out by using the formulae suggested by Miller et  $a \, l$ ., (1982). The general formula for correlation coefficient was expressed as follows :

cov. X Y r.X.Y = ---------------------------- (variance X ) x ( variance Y) Where, cov. X.  $Y = covariance of traits X & Y.$ 

Estimates of phenotypic covariance components and genotypic covariance components between two traits were derived from analysis of covariance. The mean sum of product for treatment and error divided by number of replications were taken as phenotypic variance and error covariance respectively for calculating genotypic covariance from its phenotypic covariance. For working out phenotypic coefficient of correlation phenotyupic covariance was divided by the square root of their phenotypic covariance. For genotypic correlation coefficient, genotypic covariance was divided by the square root of their respective genotypic variance. The formulae are

1. Phenotypic correlation coefficient:

Cov. X Y. Phenotypic  $r X Y =$  $(\sigma^2PH.X \times \sigma^2PH Y)^{\frac{1}{2}}$ 

Where cov. X.Y. = phenotypic covariance of two traits say X & Y

 $\sigma^2$ *X* = Phenotypic variance of trait X  $\sigma^2 Y =$  Phenotypic variance of trait Y 2. Genotypic correlation coefficient

Genotypic cov.X.Y. Genotypic r X Y = -----------------

Where, genotypic cov.X.Y.= Genotypic covariance of two traits X and Y

 $\sigma^2 g$  X = Genotypic variance of trait X  $\sigma^2$ g Y = Genotypic variance of trait Y

#### Path coefficient analysis :

Path coefficient could be defined as the ratio of the standard deviation of the effect due to a given cause to the total standard deviation of the etfeet. Path coefficient analysis as applied by Dewey and Lu (1959) was utilised to partition the correlation coefficients into direct and indirect effect of the nine yield components such as:

- 1) Fecundity(fEC)
- 2) Hatching%(HAT%)
- 3) Larval period(LP)
- 4) Larval weight(LW)
- 5) Pupation rate(PUP)
- 6) Single cocoon weight(SCW)
- 7) Cocoon shell weight(SSW)
- 8) Cocoon shell percent(SR%)
- 9) Filament length(FL).

A path diagram was also set using the nine characters on the path coefficient analysis :(Fig)

From the figure it was obvious that YIELD was the result of all the components and some other undefined factors designated by R denoting residual factors that influence yield and include sampling errors.

In the path diagram the double arrowed lines indicated mutual association as measured by correlation co-efficient rij and the single arrow represents the direct influence as measured by path coefficient pij.

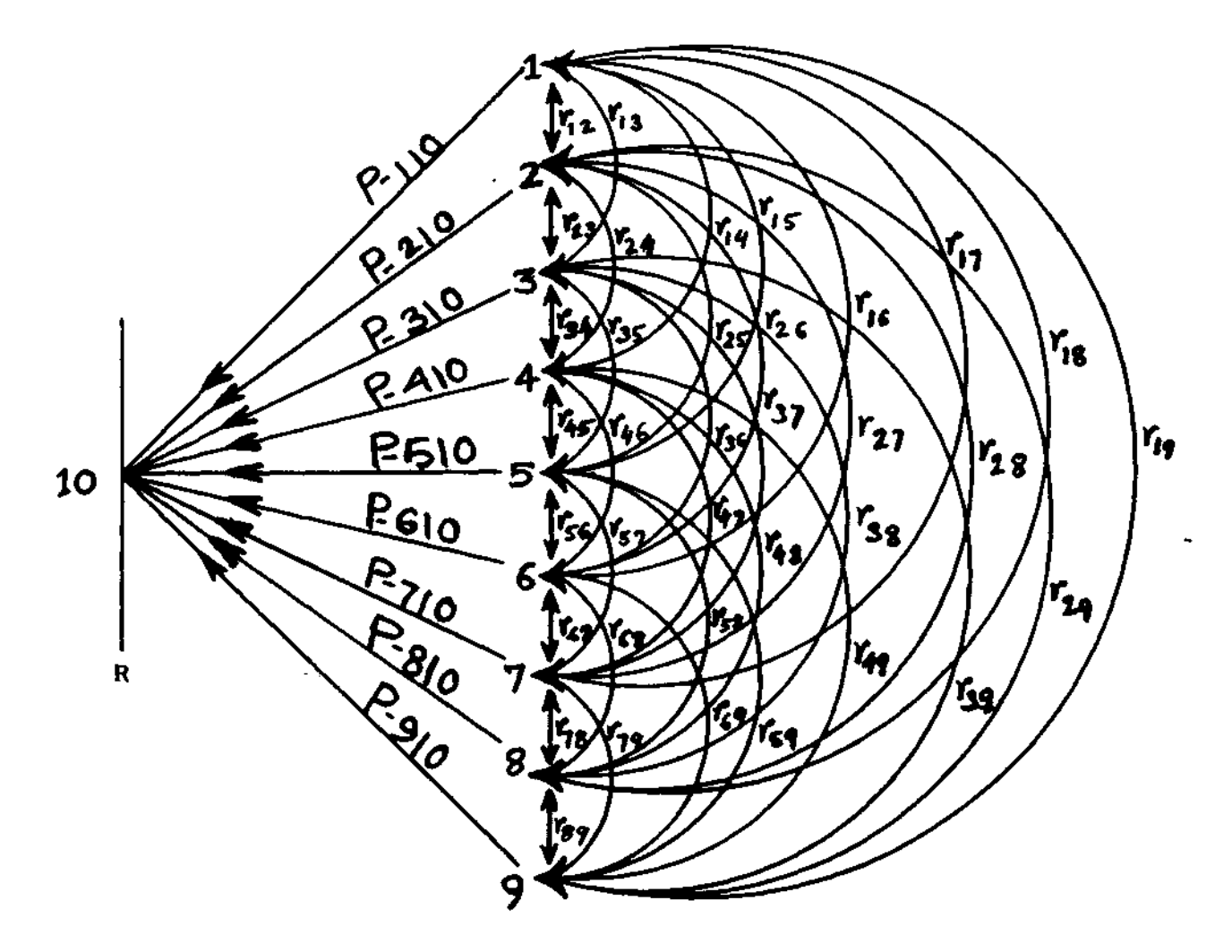

Path diagram showing the direct and indirect effects. Unidirectional arrows represent path coefflcfents ( 01 rect effects) and btdirecttonal arrows represent correlation coefficients.